## **NCKU Notice of Course Enrollment**

In accordance with the NCKU calendar for the 2020-21 academic year and related enrollment regulations, this notice of course enrollment, coded as (109) Jiao-Zhu-Zi No. 021, was issued by the Office of Academic Affairs on April 22, 2020 to provide registration instructions for course enrollment for the fall semester of 2020.

## **Registration and Enrollment Instructions:**

- I. The NCKU Course Information and Course Enrollment System (NCIACES) is equipped with a pre-registration function. Please make best use of the function for course enrollment according to the operations manual [\(http://reg.acad.ncku.edu.tw/var/file/41/1041/img/2680/choose\\_re.htm.\)](http://reg.acad.ncku.edu.tw/var/file/41/1041/img/2680/choose_re.htm) This function is optional. Use it or not, your rights to course registration during the course enrollment period will not be affected.
- II. Students are allowed to use the pre-registration function scheduled to be open during each stage of course enrollment from the confirmation stage of required course enrollments (administered by the Division of the Registrar) for undergraduate programs to the end of the third stage of course enrollment. In consideration of internet traffic and potential course changes, the pre-registration function is programed to list courses regardless of course-designated restrictions or prerequisites. The system will not screen pre-registered courses in terms of enrollment-related setups until the stage of online enrollment for course addition. Accordingly, the pre-registered course list will not be automatically imported into your final course enrollment list.
- III. The maximum number of courses that can be applied for via online registration designated for the second and third stages of course enrollment, is shown in the following table for various categories:

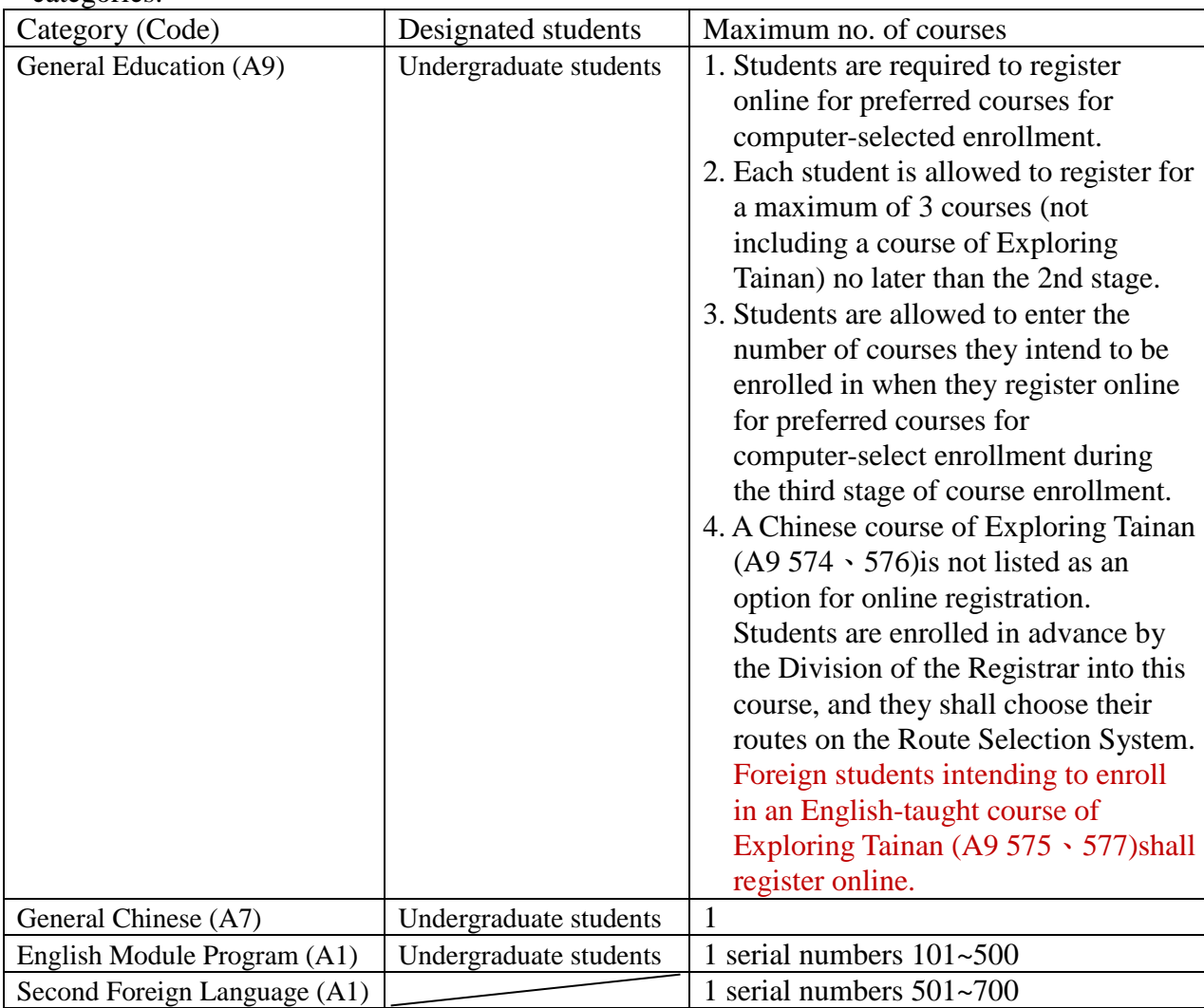

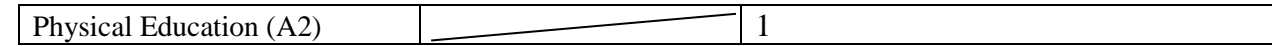

- IV. Under special circumstances (such as minor study, double-major study or the Educational Program), students who need to take courses over or below the required number of credits and are not allowed to register online for course enrollment should complete and submit a course overload or underload request form with a copy of transcript after the end of the 1st stage  $(7/16)$ and before the end of the 3rd stage  $(9/24)$ , which shall be approved by the relevant offices and processed by the Division of the Registrar.
- V. Students who wish to drop or withdraw from any flexible intensive course shall submit an application with a written report (free format), which shall be approved and processed by the academic unit offering the course. It is not recommended that students drop the course after the start of the course. Under special circumstances, applications for course withdrawal may be processed at the discretion of the academic units (departments, graduate institutes, and colleges) before the end of the course.
- VI. Students should keep a file/copy of registration records at every stage of course enrollment, and shall make confirmation online as designated by the Office of Academic Affairs.
- VII. Please check out enrollment-related regulations, including rules for computer-selected course enrollment in General Education, on the website of NCIACES. Registration by designated students in every stage of course enrollment is regulated, as shown in the NCKU Course Enrollment Schedule for Fall Semester, 2020 attached below this notice.

VIII.Notes:

- (1) The rules for Computer-Selected Course Enrollment (applicable to every stage of preferred course enrollment for the A9 category of General Education) are available on the website of the Division of the Registrar at [http://reg.acad.ncku.edu.tw/var/file/41/1041/img/2680/choose\\_cont.htm.](http://reg.acad.ncku.edu.tw/var/file/41/1041/img/2680/choose_cont.htm)
- (2) Contact information for offices in charge of course enrollment is available on the website of the

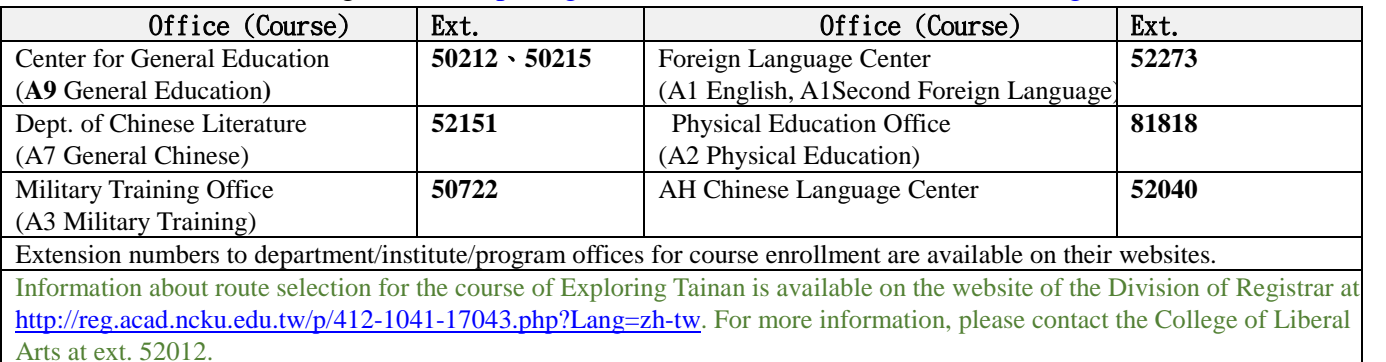

Division of the Registrar at [http://reg.acad.ncku.edu.tw/var/file/41/1041/img/2680/choose\\_cont.htm:](http://reg.acad.ncku.edu.tw/var/file/41/1041/img/2680/choose_cont.htm)

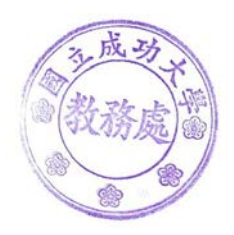

## **[Attachment] NCKU Course Enrollment Schedule for Fall Semester, 2020**

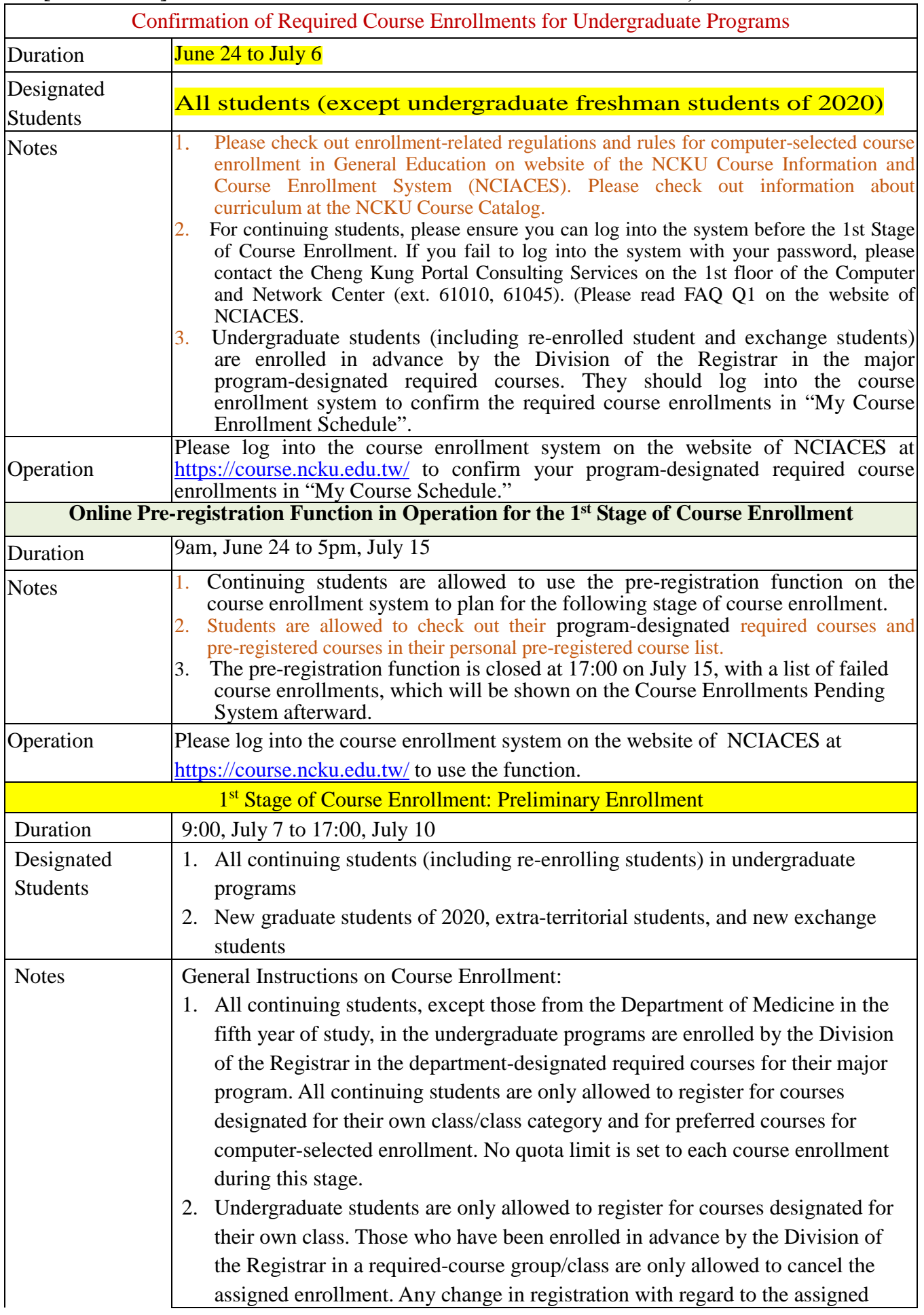

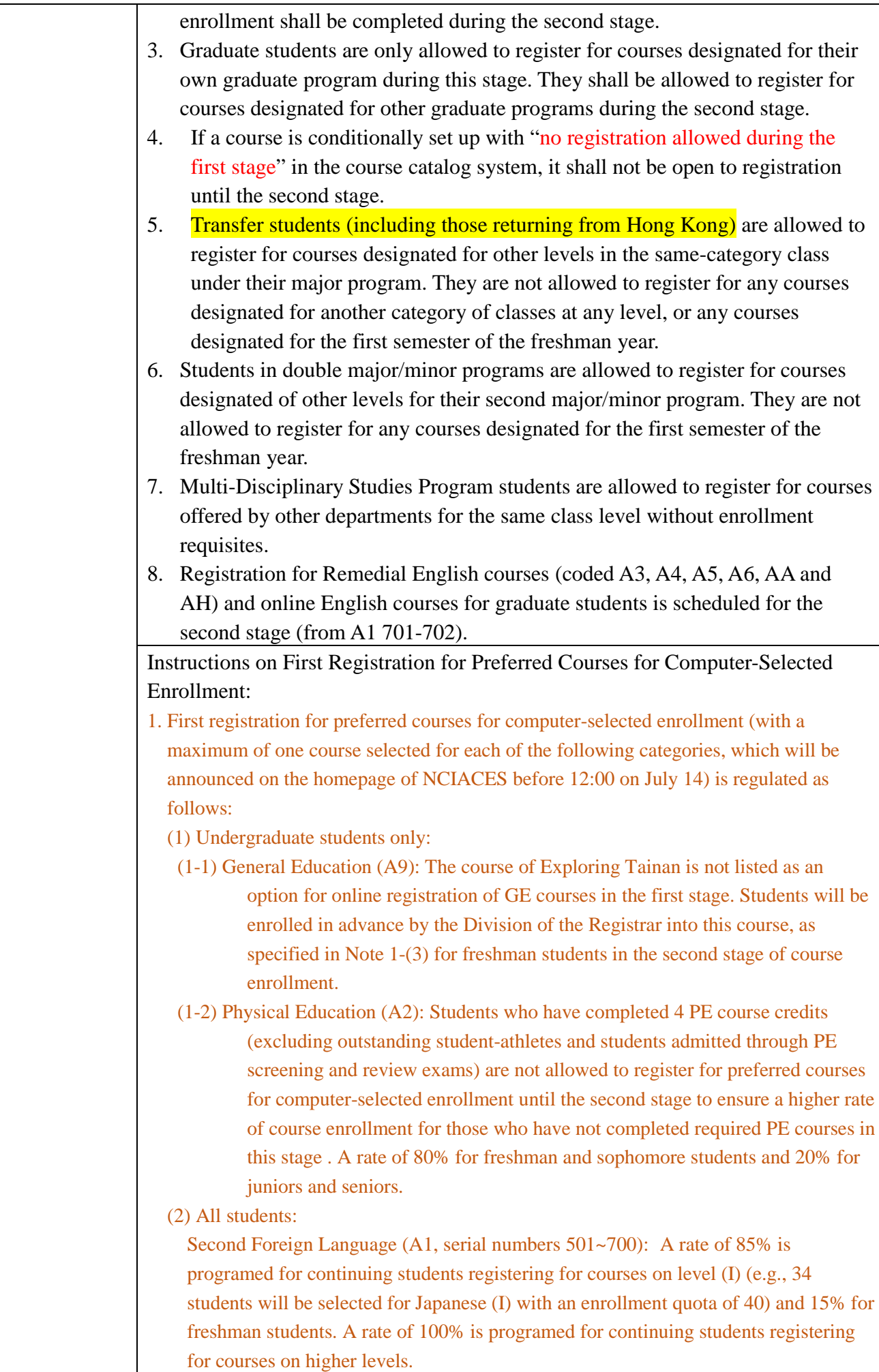

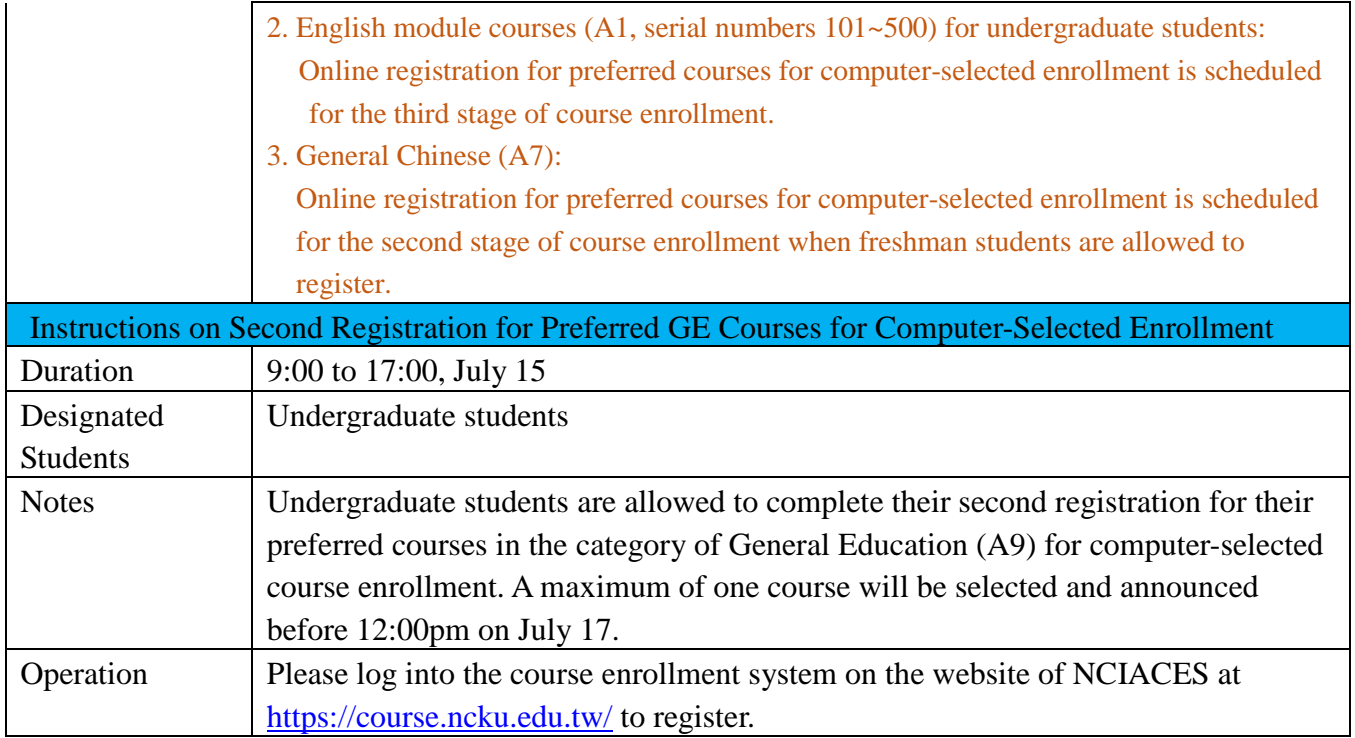

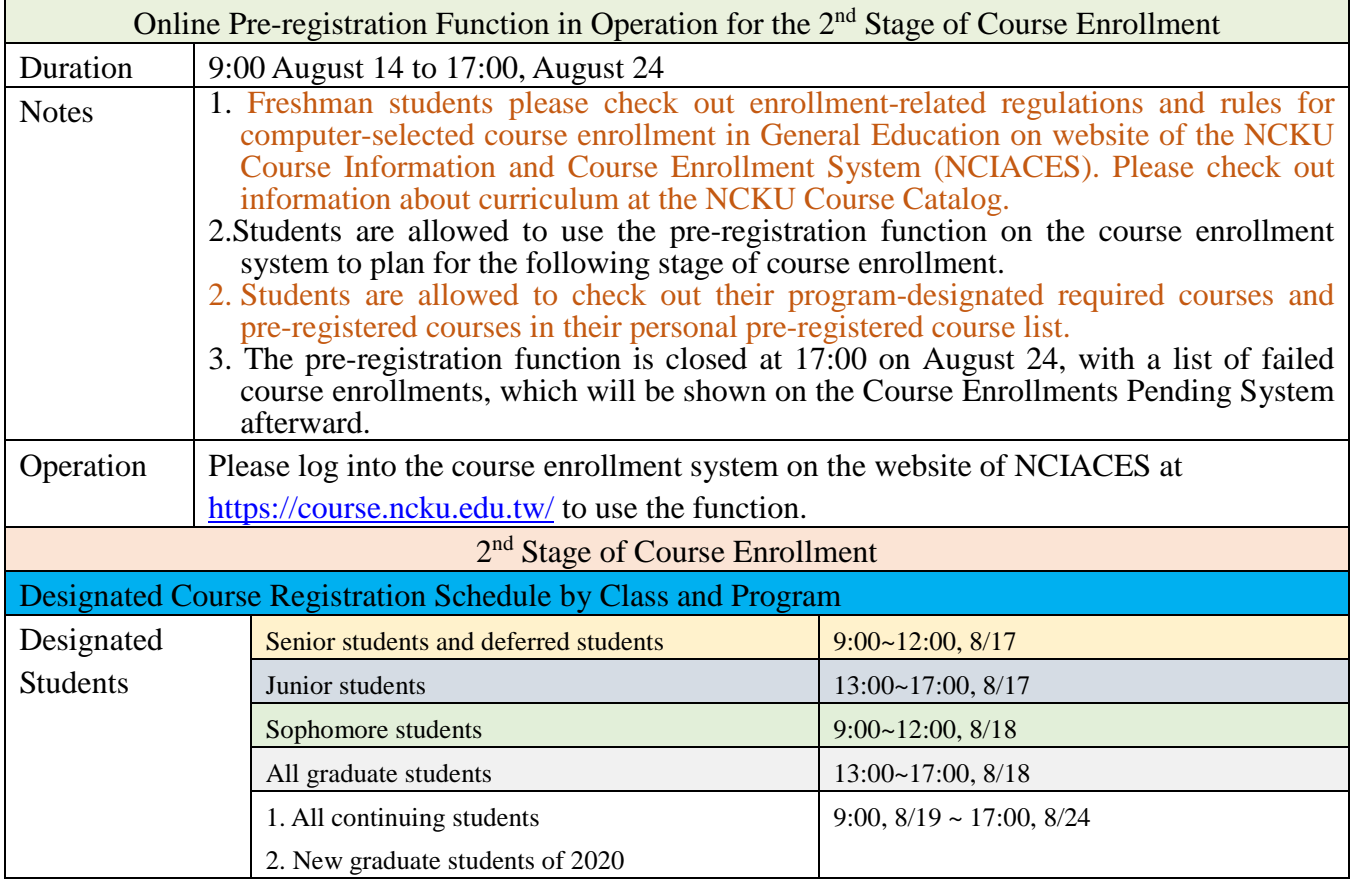

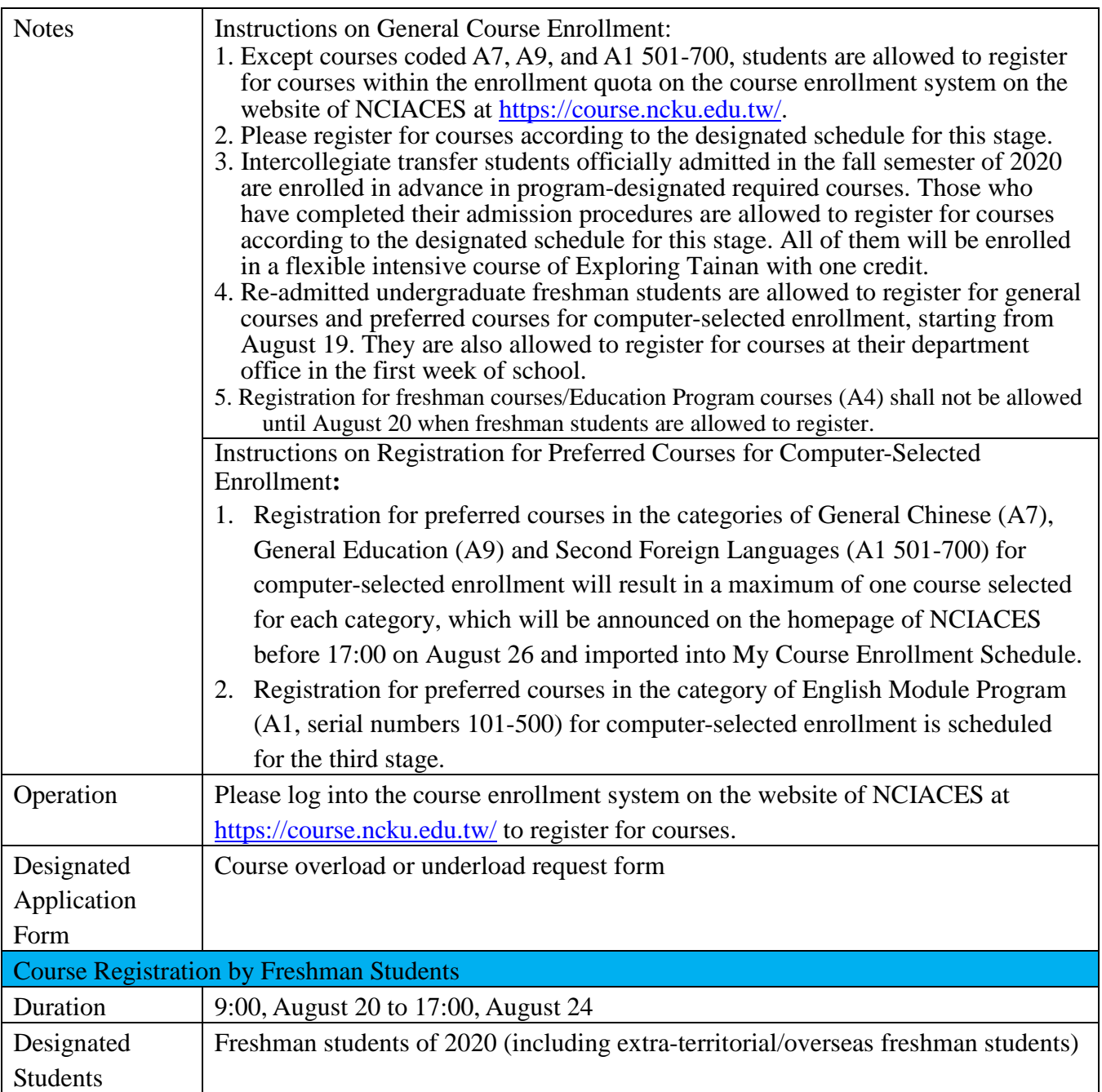

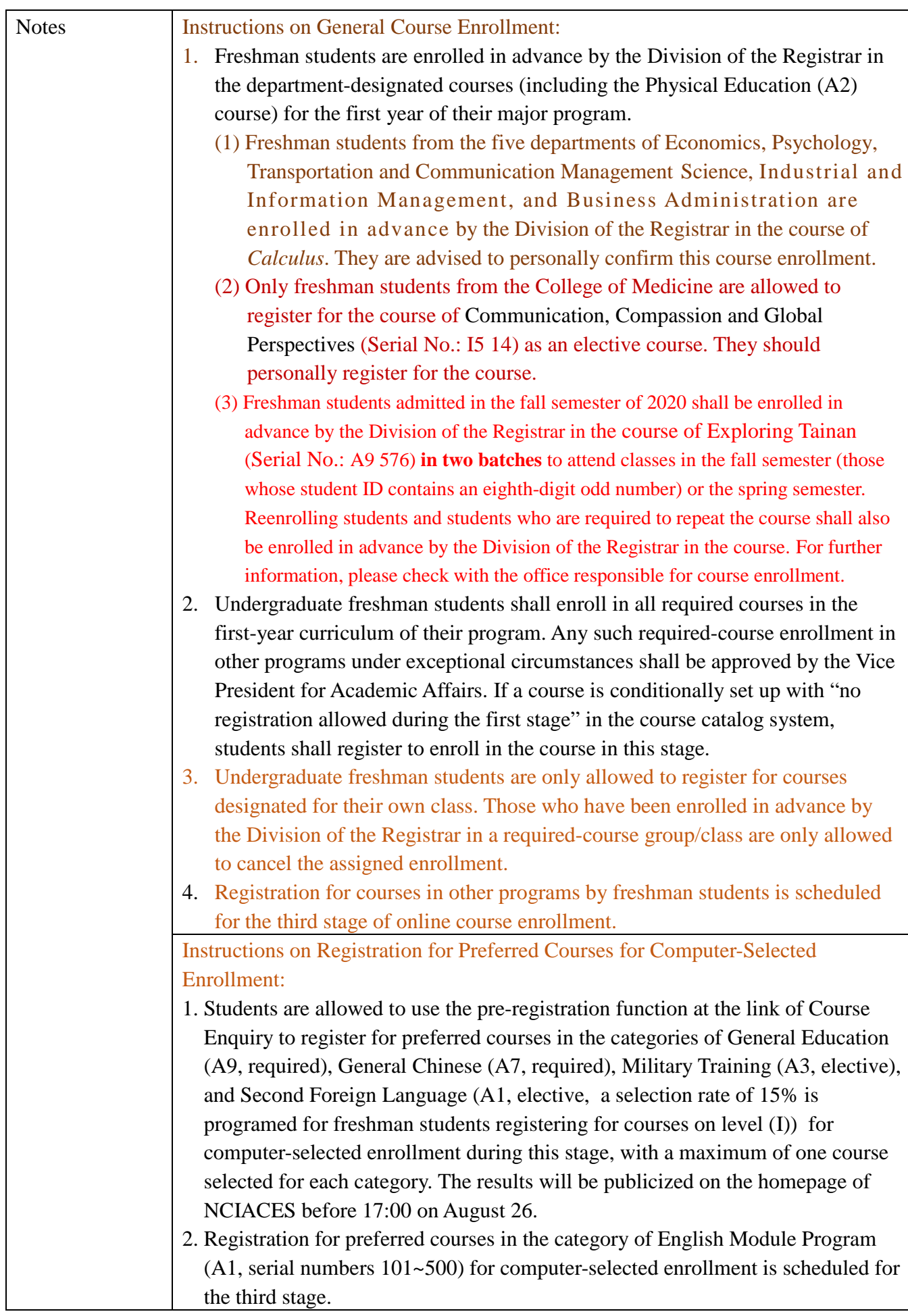

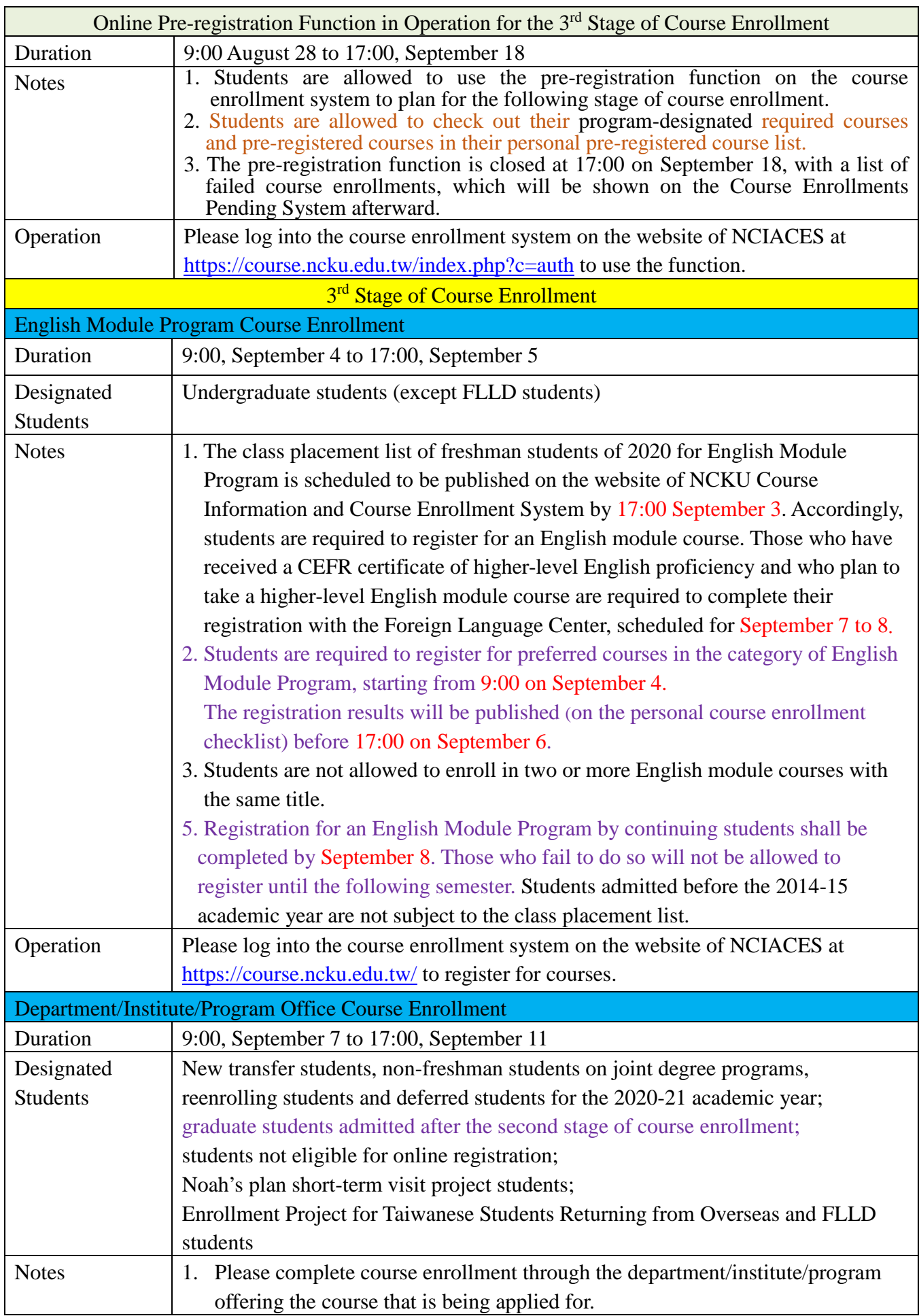

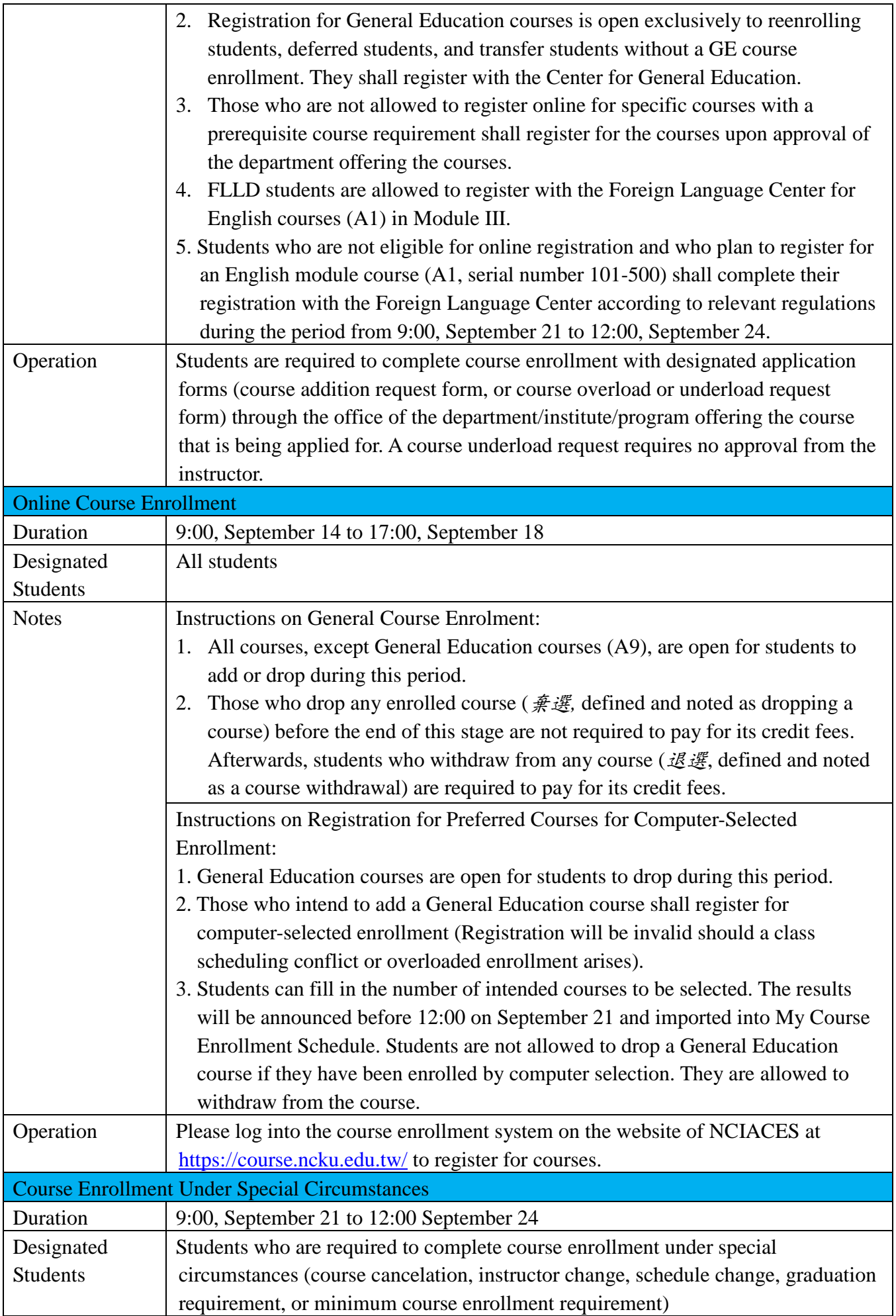

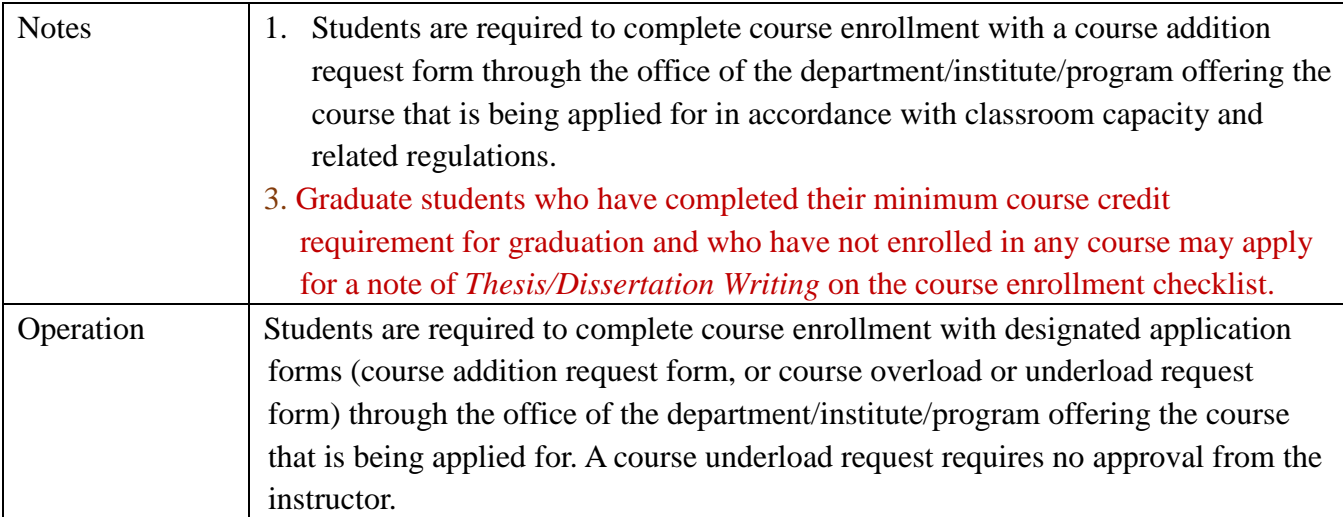

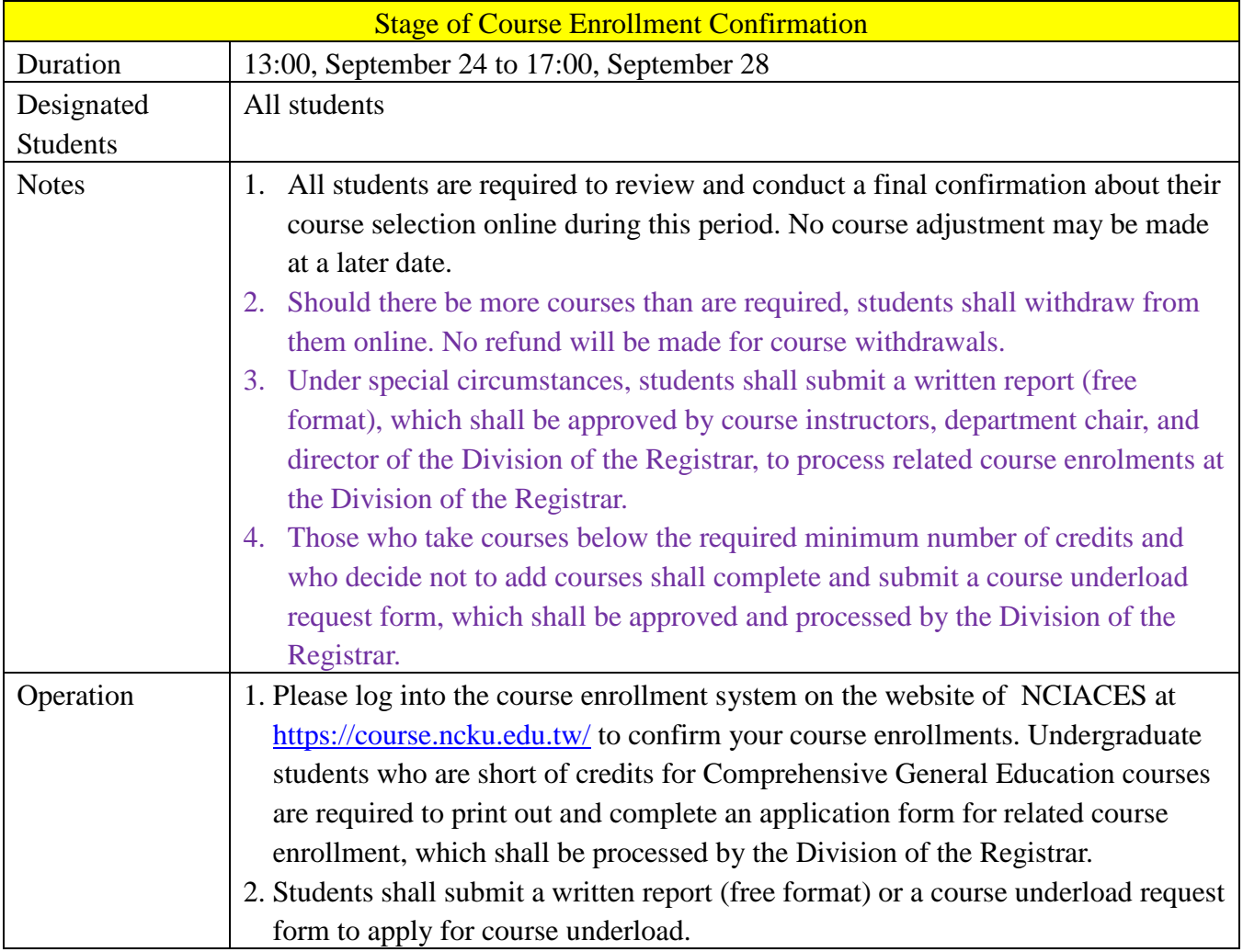

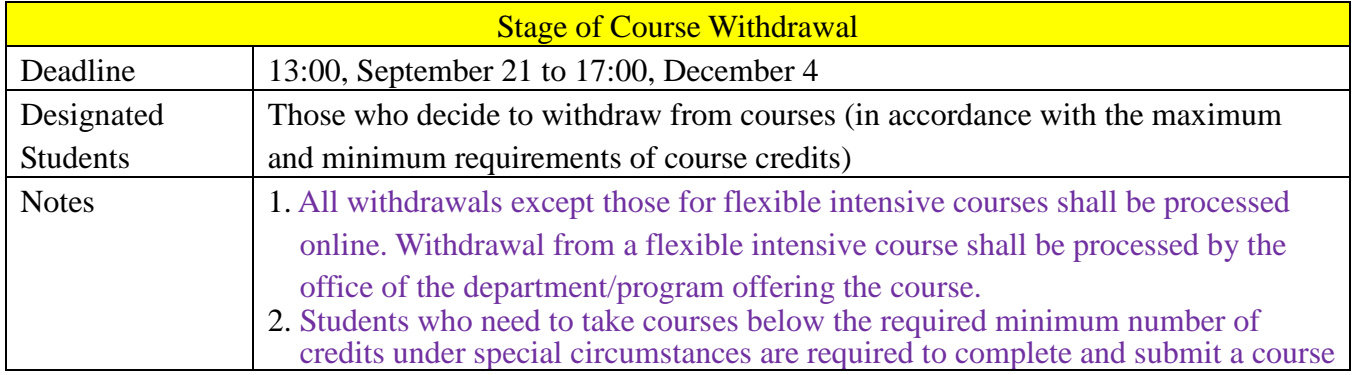

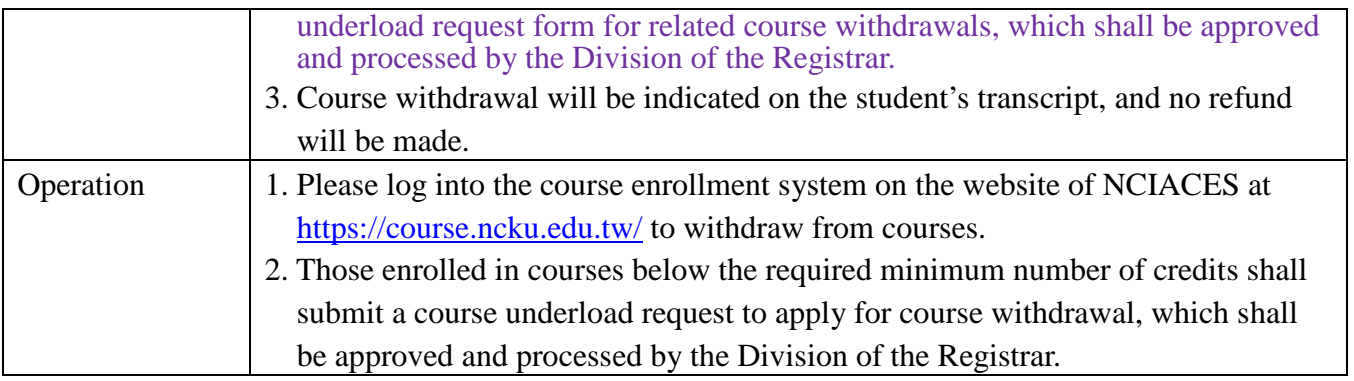

*This English version was translated from the original Chinese text. In the event of any discrepancy, the Chinese will take precedence.*

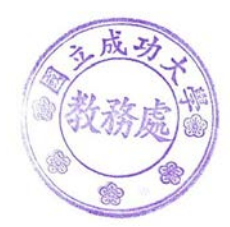